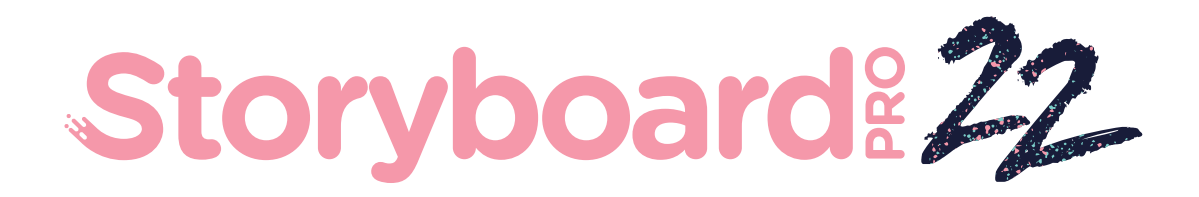

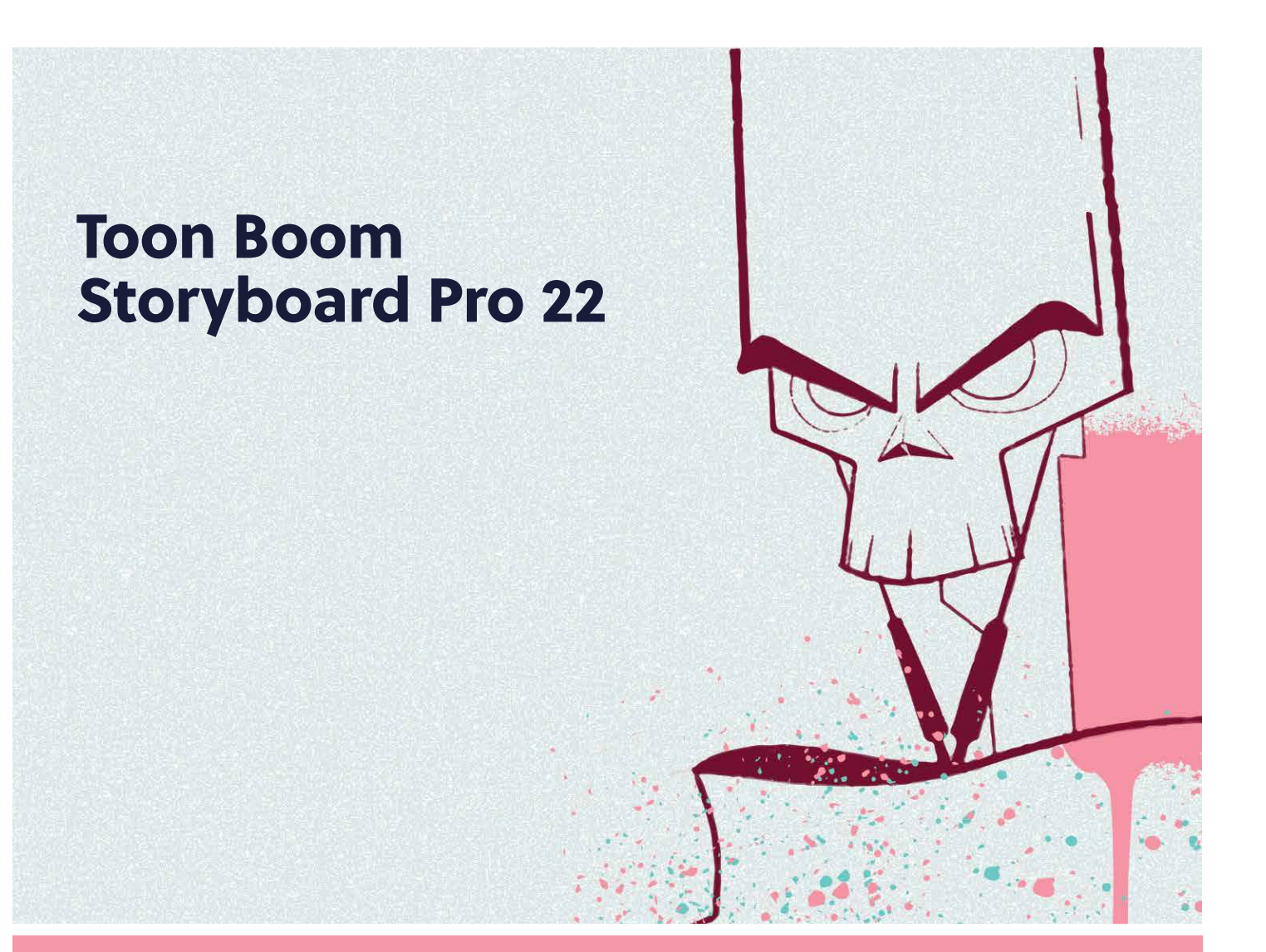

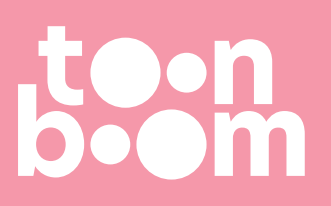

#### **TOON BOOM ANIMATION INC.**

4200 Saint-Laurent, Suite 1020 Montreal, Quebec, Canada H2W 2R2

**+1 514 278 8666** contact@toonboom.com **toonboom.com**

# **Mentions légales**

Toon Boom Animation Inc. 4200 Saint-Laurent, Suite 1020 Montréal, Québec, Canada H2W 2R2

Tél. : 1-514-278-8666 Téléc. : 1-514-278-2666

[toonboom.com](http://www.toonboom.com/)

#### **Clause de non-responsabilité**

Le contenu de ce document de est la propriété de Toon Boom Animation Inc. et est protégé par le droit d'auteur. Toute reproduction, en tout ou en partie, est strictement interdite.

Le contenu de ce document de est couvert par une garantie limitée spécifique et des exclusions et une limite de responsabilité en vertu du Contrat de licence applicable, complétées par les conditions générales spéciales du format de fichier Adobe® Flash® (SW F). Pour plus de détails, veuillez vous référer au contrat de licence et à ces conditions particulières.

### **Marques déposées**

Toon Boom® est une marque déposée. Harmony™et le logo Toon Boom sont des marques déposées de Toon Boom Animation Inc. Toutes les autres marques déposées appartiennent à leurs propriétaires respectifs.

### **Date de publication**

2022-09-27

© 2022 Toon Boom Animation Inc., une entreprise Corus Entertainment Inc. Tous droits réservés.

# <span id="page-2-0"></span>**Table des matières**

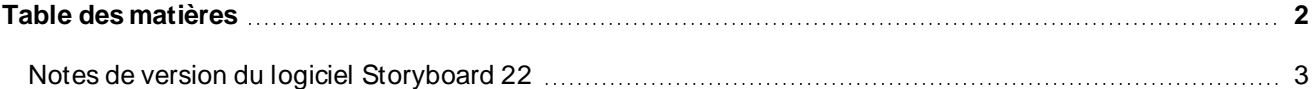

# <span id="page-3-0"></span>**Notes de version du logiciel Storyboard 22**

Voici la liste des changements dans Storyboard Pro 22, version 22.0.0.18839 (2022-09-26) :

# **Nouvelles fonctionnalités**

### **Outils de dessin**

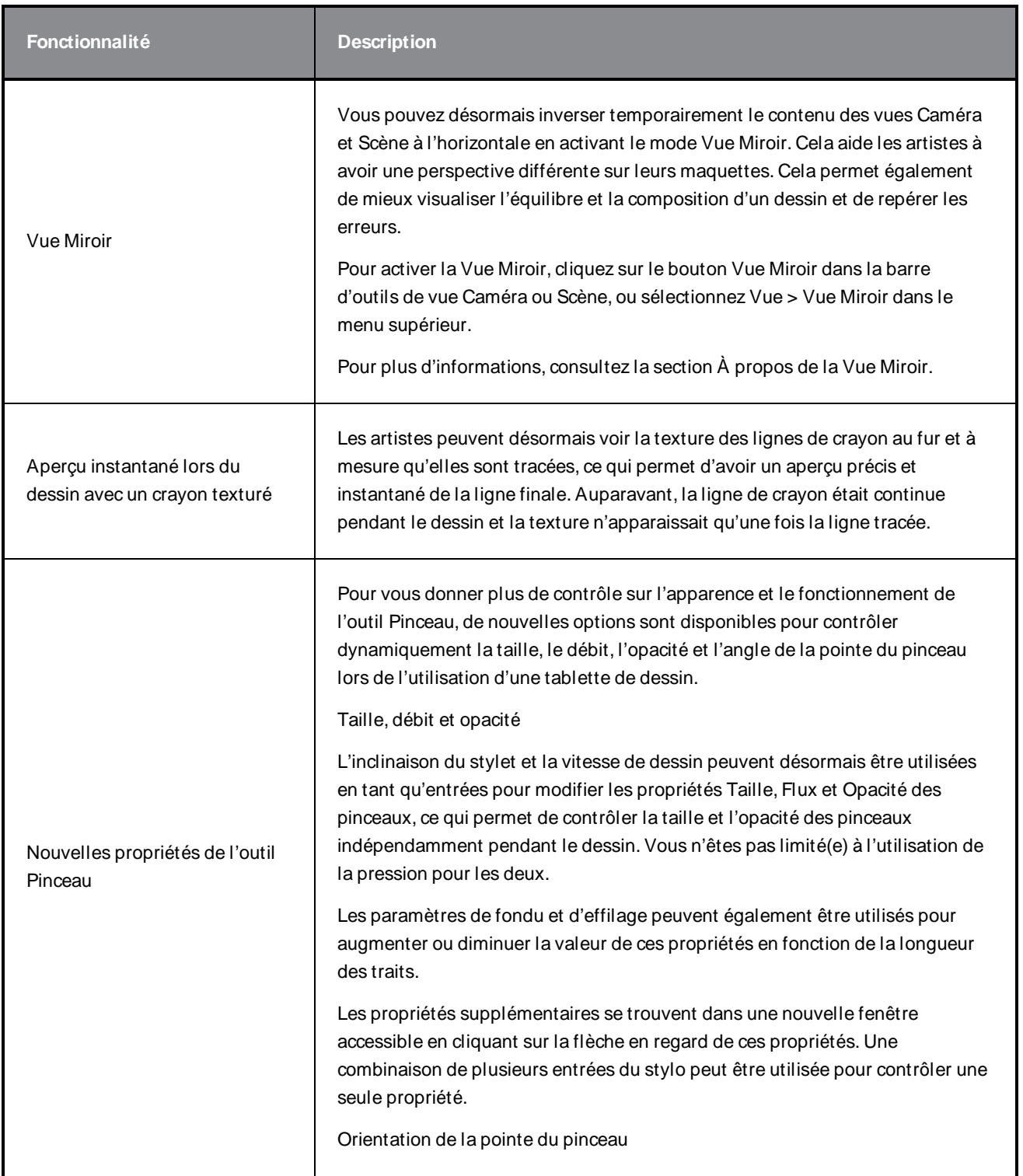

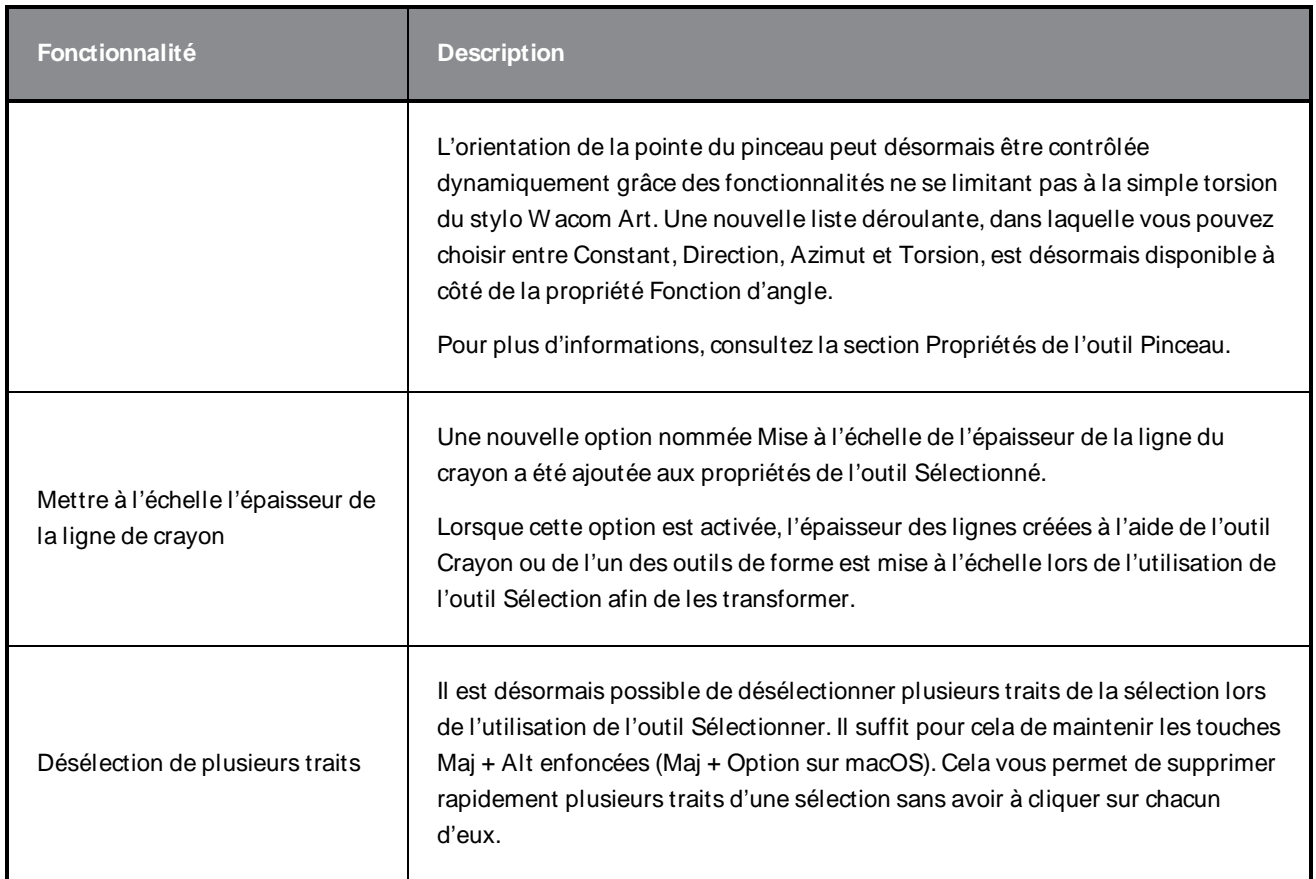

## **Vue Référence**

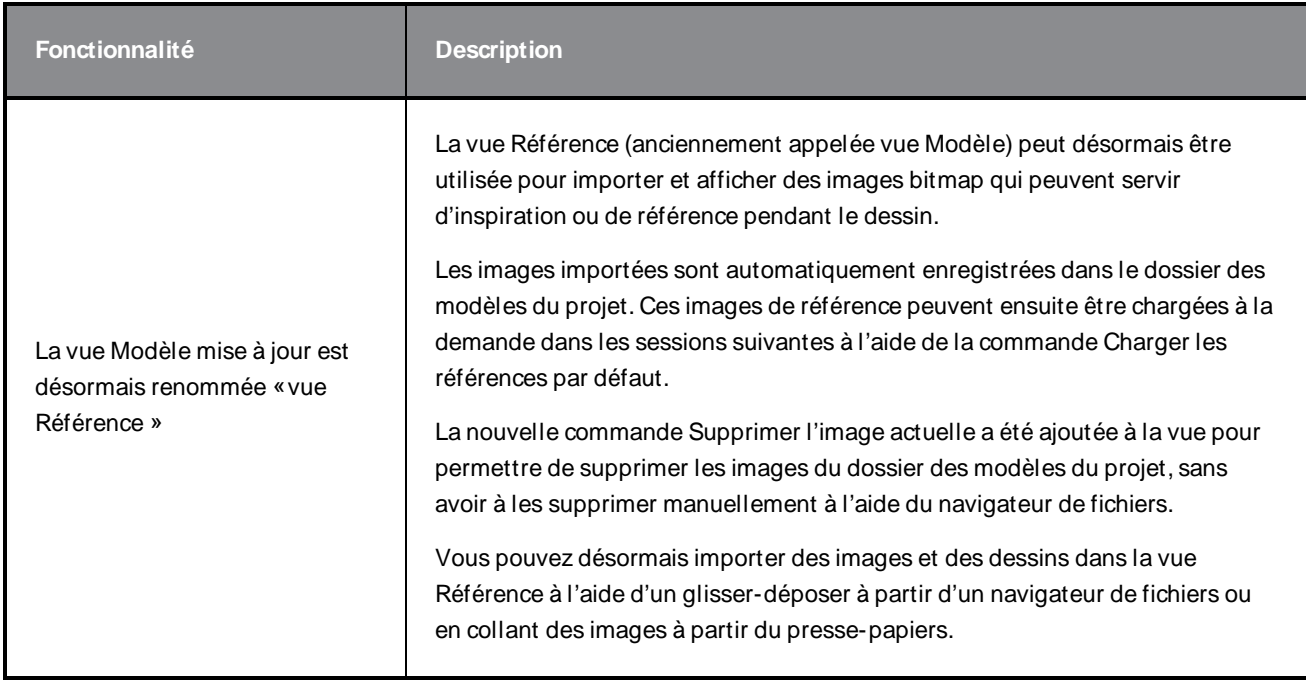

## **Caméra**

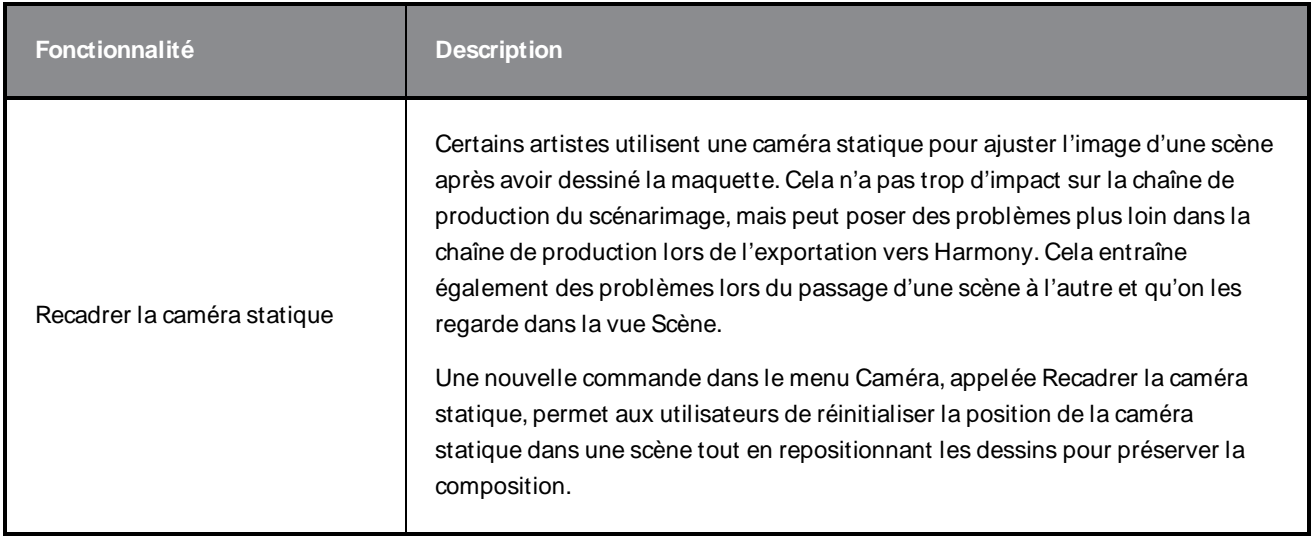

# **Montage**

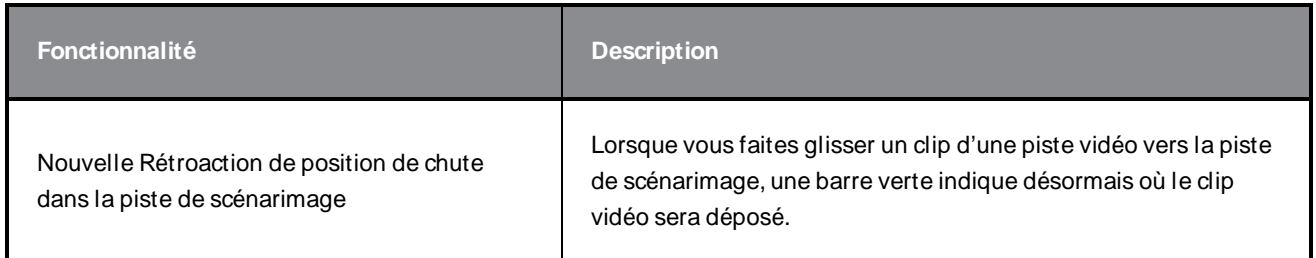

# **Audio**

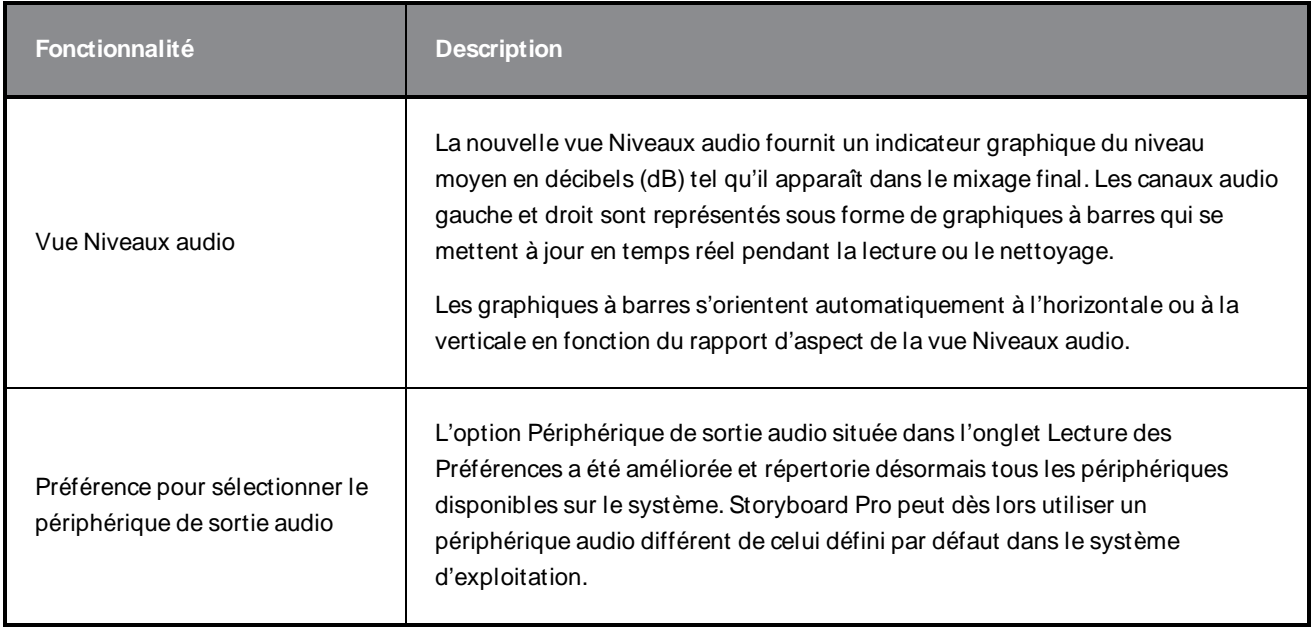

## **Conformité**

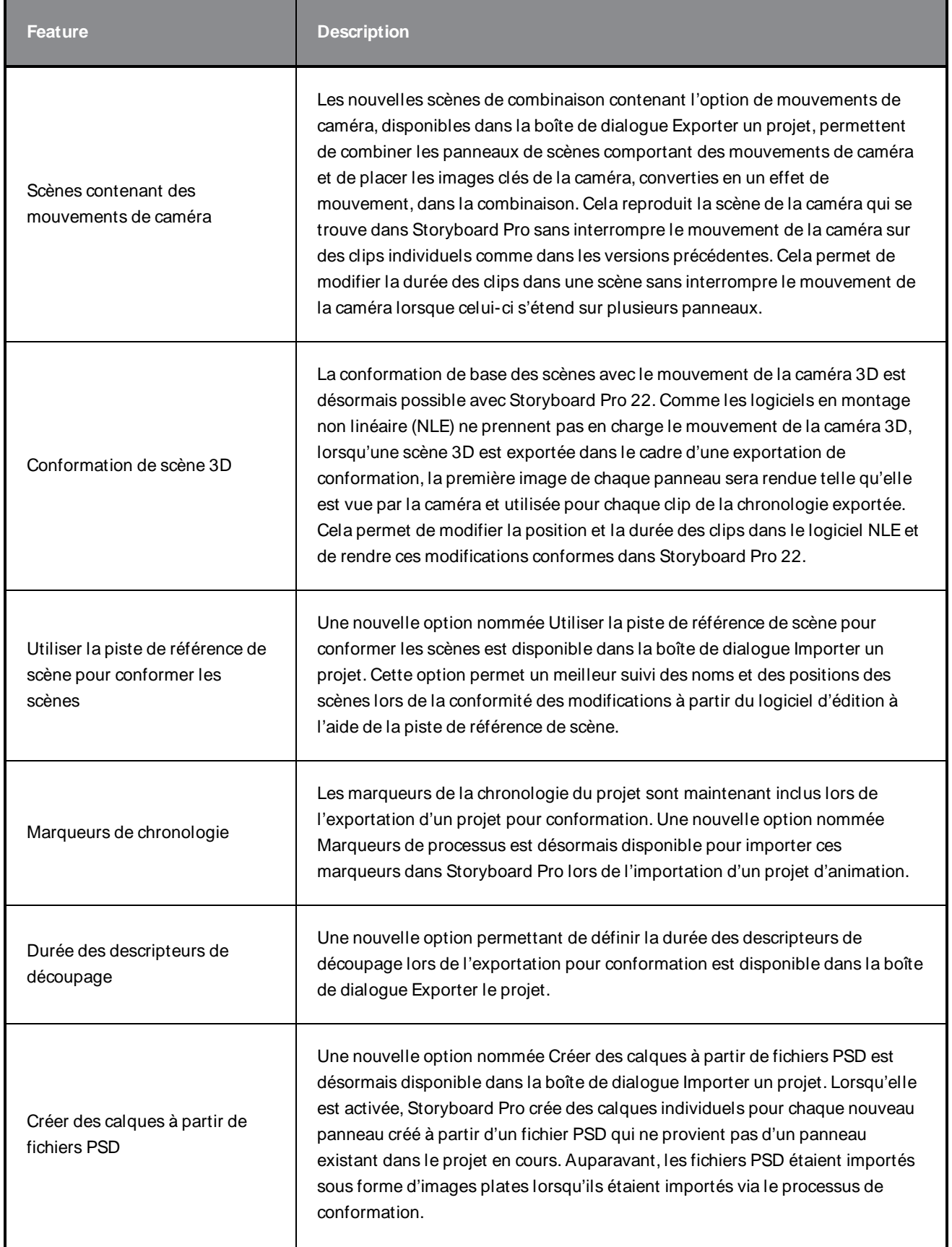

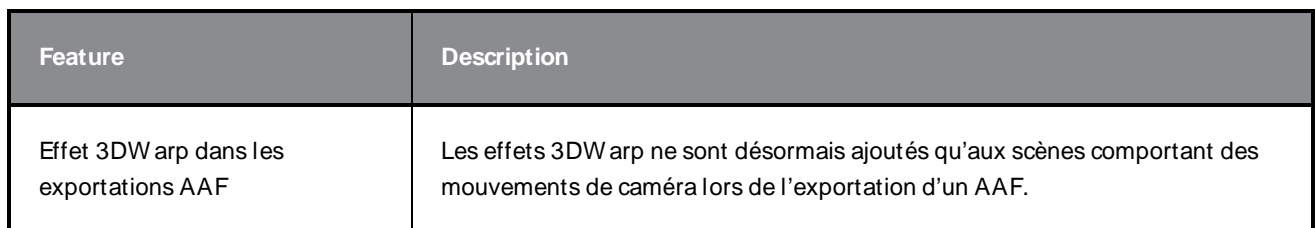

### **Rendu**

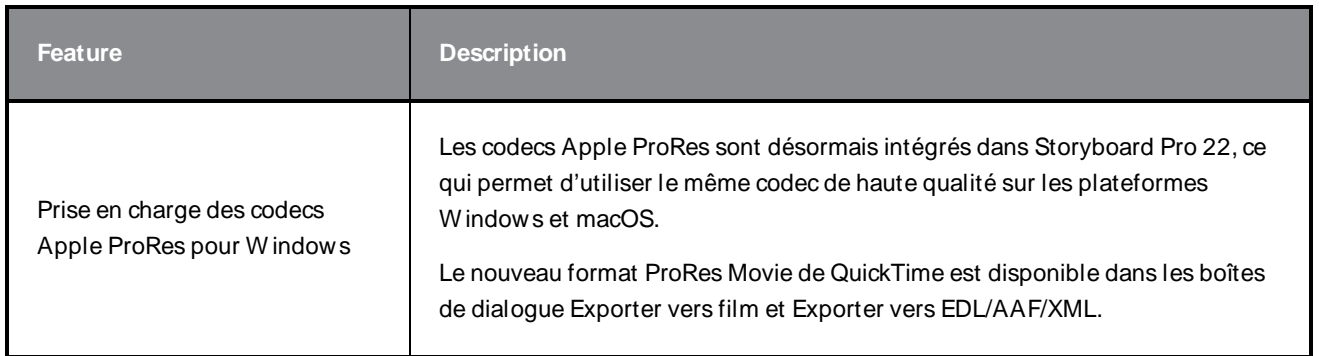

### **Bibliothèque**

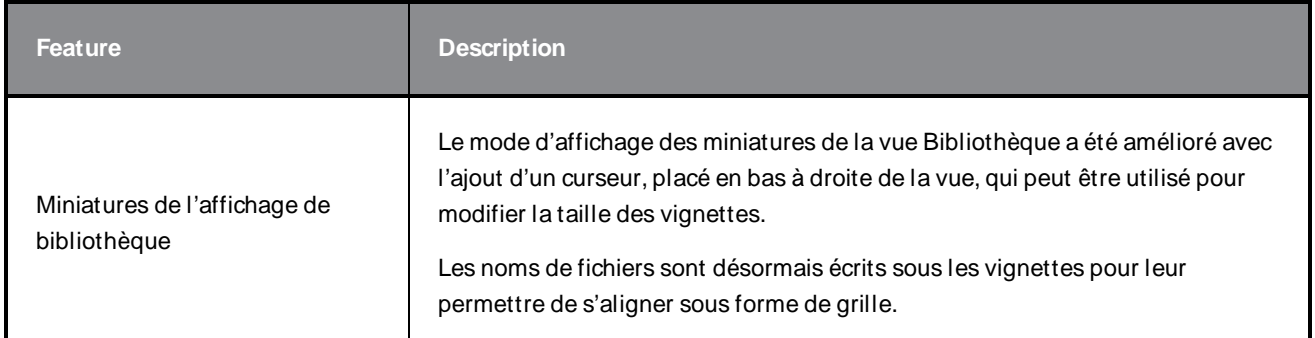

## **Problèmes résolus**

Les problèmes suivants ont été résolus dans cette version de Storyboard Pro :

### **Généralités**

- · Blocage lors du rendu d'une scène avec un modèle 3D spécifique. SB-4830
- Blocage aléatoire lors de l'utilisation de l'outil Créer un calque sur une surface. SB-4817
- Blocage aléatoire lors de la création de plusieurs traits avec des vignettes visibles. SB-4814
- Les calques qui sont au-delà de 12 F sur l'axe Z disparaissent de la vue de la caméra lorsque celle-ci est tournée en 3D. SB-4811
- Les calques ne suivent pas la caméra lorsque l'alignement des calques est défini sur Épingler à la caméra. SB-4810
- Sous macOS, les raccourcis ne sont pas répertoriés dans les vues et les menus contextuels. SB-4798
- Les performances diminuent lors du redimensionnement du panneau dans Chronologie si la synchronisation de la piste vidéo est activée. SB-4564
- L'anti-crénelage est manquant dans les superpositions de vues Caméra et Scène. SB-4417
- Un blocage se produit lorsque vous arrêtez la lecture et que le périphérique Black Magic est défini comme préférence mais n'est pas connecté. SB-4135
- Les préférences des versions précédentes ne sont pas transférées. SB-4808

#### **Dessin**

- Les outils de forme ne sont pas anti-crénelés lors du dessin. SB-4730
- Les commandes de transformation ne basculent pas immédiatement sur le calque sélectionné et visible. SB-4705
- Les lignes ne sont pas tracées avec une précision maximale lorsque vous utilisez une tablette W acom et que vous changez d'application en utilisant ALT+TAB sous W indows. SB-4613

### **Montage**

- Le mode d'édition animatique est ignoré lors de la suppression d'un clip vidéo entre les panneaux ou à la fin de la piste de scénarimage. SB-4155
- <sup>l</sup> Sous W indows, la première lecture s'arrête et boucle aléatoirement l'audio pendant que les fichiers audio sont décompressés. SB-3933
- <sup>l</sup> Multi-pistes : L'option Définir la couleur est manquante dans le menu contextuel du clic droit pour les pistes vidéo. SB-1811

### **Importation/Exportation**

- SBP peut consommer d'énormes quantités de mémoire lors de l'exportation de films. SB-4799
- <sup>l</sup> L'utilisation de la variable %f dans le modèle de fichier ne fonctionne pas lors de l'utilisation d'Exporter vers film. SB-4837
- La préférence Boîte de dialogue Afficher l'option Vectoriser ne fonctionne pas lors de l'importation d'un bitmap sur une piste vidéo. SB-4835
- Une image supplémentaire est créée lors de l'importation d'un fichier MP4 spécifique. SB-4829
- Les images JPEG volumineuses ne s'importent pas. SB-4788

### **Marqueurs**

- Les marqueurs n'ondulent pas lorsqu'on fait glisser une scène ou une séquence. SB-3563
- Les marqueurs n'ondulent pas lors de la modification de la durée de transition. SB-3483

### **Conformation**

- Importer un projet animatique supprime l'espace libre au début de la chronologie. SB-3230
- Importer un projet animatique échoue si des fichiers multimédias non pris en charge (m4a) sont associés dans le fichier XML. SB-2747
- Impossible d'écraser le fichier AAF lors de l'exportation d'un projet pour conformation. SB-4863
- Les Mac dotés d'une puce Apple ne prennent pas en charge la conformation AFF. SB-4802

### **Script**

• La couleur par défaut n'est pas utilisée lorsque l'on utilise SBU LayerScriptInterface.generateMatte() à partir d'un script. SB-4850

### **Problèmes connus**

- Lorsqu'il n'y a pas assez de place pour tous les boutons d'une barre d'outils, l'extension qui peut être ouverte pour accéder aux boutons est masquée lorsqu'elle s'ouvre sur une vue OpenGL. SB-4530
- Les gestes tactiles permettant d'effectuer un zoom, un panoramique ou une rotation des vues ne fonctionnent pas sous W indows. HAR-8739
- SB-4428 Sous macOS Mojave, GateKeeper empêche le lancement du Storyboard Pro à moins que l'attribut étendu de quarantaine ne soit supprimé du lot d'applications. L'attribut étendu de quarantaine peut être supprimé à l'aide de la commande suivante dans le terminal :

**\$ sudo xattr -dr com.apple.quarantine "/Applications/Toon Boom Storyboard Pro 22"**